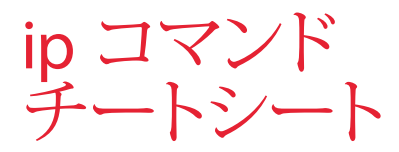

# for Red Hat Enterprise Linux

# IP クエリ

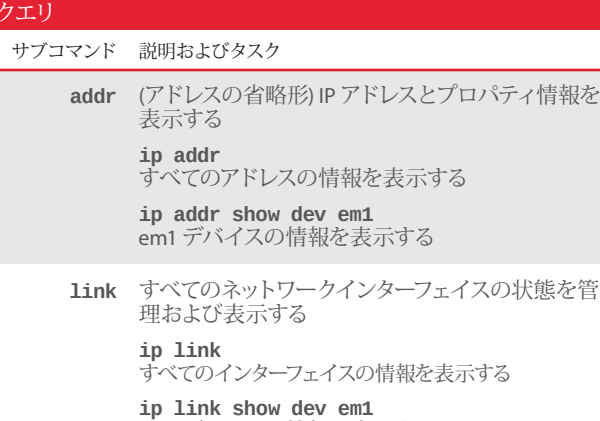

em1 デバイスの情報を表示する

**ip -s link** インターフェイス統計を表示する

- **route** ルーティングテーブルを表示および変更する **ip route** カーネルのルートエントリをすべて表示する
- **maddr** マルチキャストの IP アドレスを管理および表示する **ip maddr**

すべてのデバイスのマルチキャスト情報を表示する **ip maddr show dev em1**

^<sup>o</sup>ティ情報を

em1 デバイスのマルチキャスト情報を表示する

**neigh** 隣接するオブジェクト (IPv4 の ARP テーブル) を表 示する **ip neigh**

隣接するオブジェクトを表示する

**ip neigh show dev em1** em1 デバイスの ARP キャッシュを表示する

**help** 各サブコマンドのコマンドと引数の一覧を表示する

**ip help** ip コマンドと引数を表示する

**ip addr help** address コマンドと引数を表示する

**ip link help** link コマンドと引数を表示する

**ip neigh help** neighbour コマンドと引数を表示する

### マルチキャストアドレス

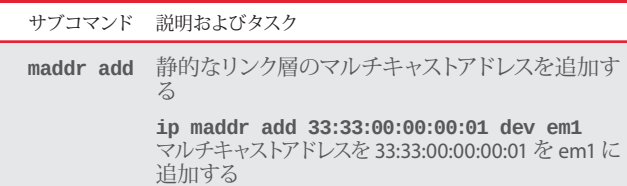

**maddr del** マルチキャストアドレスを削除する

**ip maddr del 33:33:00:00:00:01 dev em1** em1 から 33:33:00:00:00:01 アドレスを削除する

: em1 に

### アドレスおよびリンクプロパティを変更

サブコマンド 説明およびタスク

**addr add** アドレスを追加する

**ip addr add 192.168.1.1/24 dev em1** ネットマスク 24 を持つ 192.168.1.1 アドレスを em1 デバイスに追 加する

**addr del** アドレスを削除する **ip addr del 192.168.1.1/24 dev em1** em1 デバイスから 192.168.1.1/24 アドレスを削除する

**link set** インターフェイスの状態を変更する

**ip link set em1 up** em1 をオンラインにする

**ip link set em1 down** em1 をオフラインにする

**ip link set em1 mtu 9000** em1 の MTU を 9000 に設定する

**ip link set em1 promisc on** em1 のプロミスキャスモードを有効にする

# ルートを調整および表示 サブコマンド 説明およびタスク **route add** ルーティングテーブルにエントリを追加する **ip route add default via 192.168.1.1 dev em1** em1 デバイスに到達できるローカルゲートウェイ 192.168.1.1 か ら (すべてのアドレスに) デフォルトルートを追加する **ip route add 192.168.1.0/24 via 192.168.1.1** 192.168.1.1 でゲートウェイを経由してルートを 192.168.1.0/24 に 追加する **ip route add 192.168.1.0/24 dev em1** em1 デバイスに到達できる 192.168.1.0/24 にルートを追加する **route delete** ルーティングテーブルエントリを削除する **ip route delete 192.168.1.0/24 via 192.168.1.1** 192.168.1.1 でゲートウェイを経由して 192.168.1.0/24 からルート を削除する **route replace** ルートを定義されている場合は置換し、定義されていない場合 は追加する **ip route replace 192.168.1.0/24 dev em1** em1 を使用するように、192.168.1.0/24 に定義されているルート を置換する。 **route get** アドレスが取得するルートを表示する

**ip route get 192.168.1.5** IP 192.168.1.5 が取得したルートを表示する

## ARP テーブルの管理

#### サブコマンド 説明およびタスク

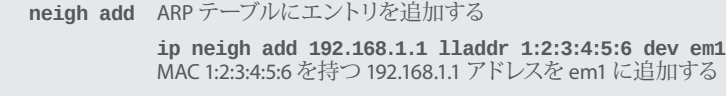

**neigh del** エントリを無効にする

#### **ip neigh del 192.168.1.1 dev em1** em1 で 192.168.1.1 のエントリを無効にする

**neigh replace** ARP テーブルへのエントリを置換し、定義されていない場合は 追加する

> **ip neigh replace 192.168.1.1 lladdr 1:2:3:4:5:6 dev em1** em1 の MAC 1:2:3:4:5:6 を使用するように 192.168.1.1 アドレスの エントリを置換する

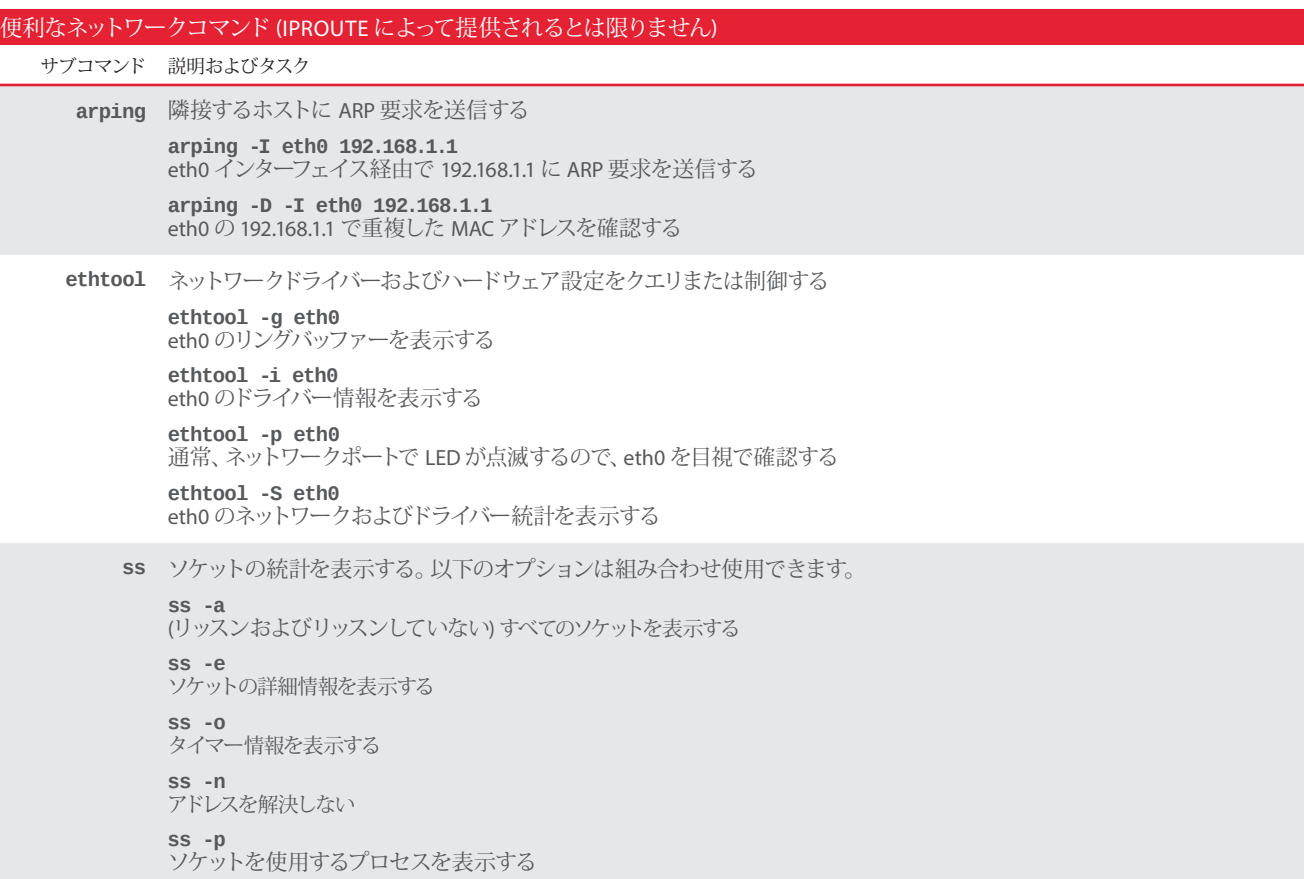

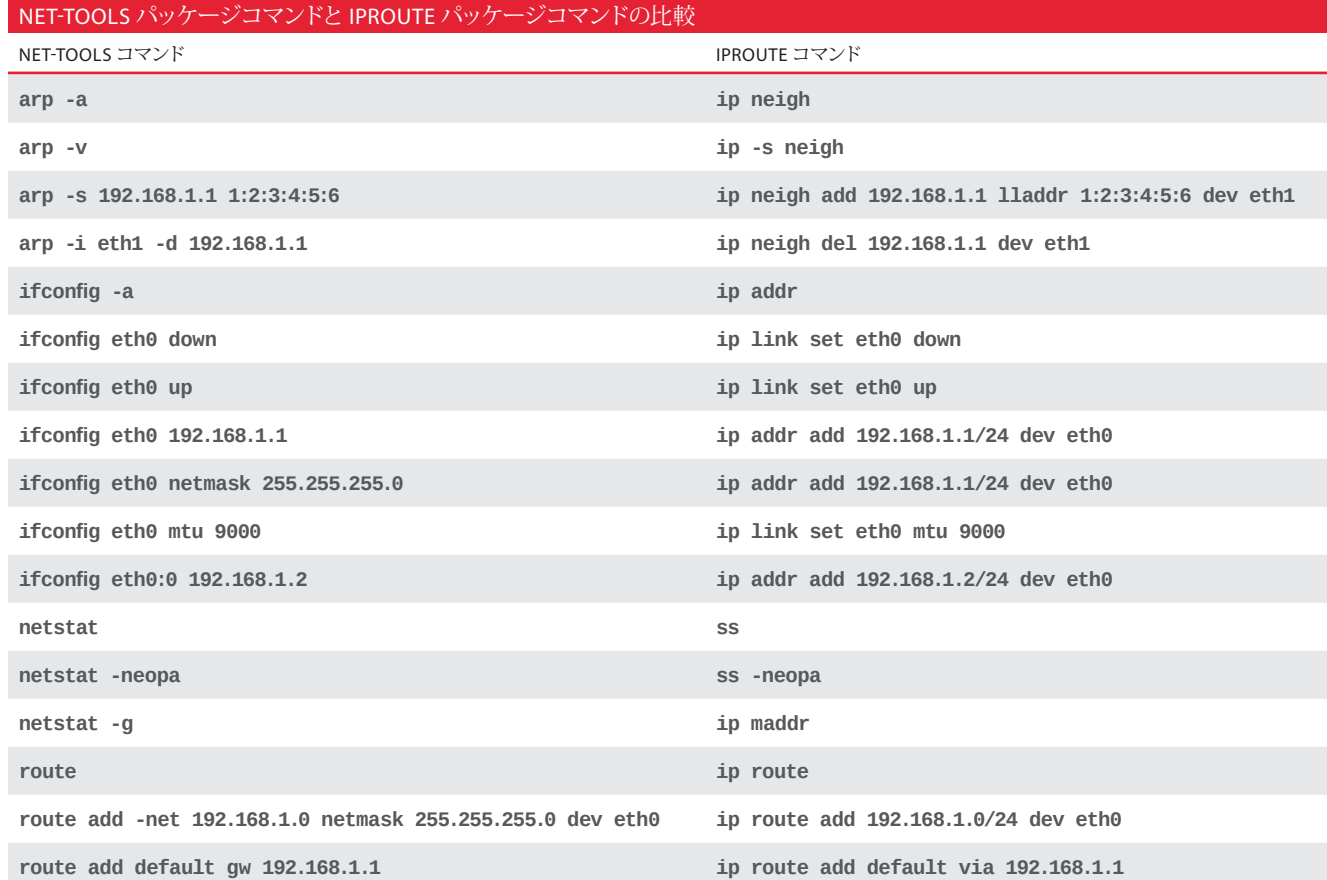

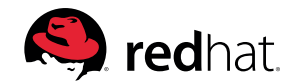